# **COMMISSION 1 'INTEROPERABILITE DES SYSTEMES'**

# Note de Synthèse **21 Juin 2006**

# Acheteurs et Fournisseurs : comprendre l'interopérabilité et l'interbancarité des systèmes de carte d'achat

(Note finale de la commission)

Cette note vise à faire une synthèse de l'ensemble de travaux des participants de la Commission « Interbancarité et interopérabilité des systèmes » au sein de l'APECA.

Elle présente un état des lieux complet à fin juin 2006.

Son objectif est de permettre à un acheteur ou à un fournisseur de bien appréhender les notions d'interbancarité et d'interopérabilité entre leurs systèmes d'information internes (commande, facturation, comptabilité, etc.) et l'ensemble des systèmes mis en œuvre dans le cadre de la carte d'achat pour véhiculer les données d'une transaction d'achat.

Cette note sera réactualisée par le groupe de travail lorsqu'il y aura lieu de le faire.

L'APECA remercie les participants à la commission interopérabilité pour l'ensemble de leur contribution.

# Rappel sur les principes de la carte d'achat

Comprendre les problèmes d'interopérabilité et d'interbancarité nécessite de bien appréhender les principes de fonctionnement de la carte d'achat, ainsi que les flux de données échangées. C'est l'objet de ce paragraphe que de rappeler brièvement ceux-ci.

## Les acteurs du système de carte d'achat

Comme dans tout système monétique classique, le système de carte d'achat repose sur une relation qui fait intervenir plusieurs groupes d'acteurs :

- Les fournisseurs et les commerçants ;
- Les acheteurs :
- Les établissements financiers ;
- Les réseaux de carte ;
- Les prestataires techniques.

#### Les fournisseurs et les commercants

Les fournisseurs qui souhaitent accepter les transactions de paiement par carte d'achat doivent contracter avec leur établissement financier<sup>1</sup> pour définir précisément les conditions économiques et techniques du service.

#### Les acheteurs

De manière identique, pour pouvoir utiliser les services de la carte d'achat, une entreprise, une administration ou une collectivité territoriale doit contracter avec son établissement financier<sup>2</sup> et définir les conditions d'utilisation de la carte.

Les cartes d'achat étant détenues par des personnes physiques pour le compte d'une entreprise (à la différence des cartes privées détenues par des personnes physique pour une utilisation privée), le contrat lie une personne morale à l'établissement financier émetteur de la carte.

C'est donc sous l'autorité de cette personne morale, qui définit au sein de l'entreprise les règles de gestion de la carte, que les porteurs de carte utilisent leur carte d'achat.

### Les établissements financiers

Les établissements financiers constituent l'intermédiaire technique et financier entre les acheteurs et les fournisseurs. Ils émettent et gèrent les cartes pour le compte des acheteurs (création, modification, suppression des cartes, paramétrages, gestion des habilitations et des plafonds).

Ils développent leur réseau d'acceptation pour accroître le nombre de fournisseurs accepteurs de la carte.

### Les réseaux de carte

Ils sont chargés d'organiser et de piloter les échanges de transaction entre les différents établissements financiers dans le monde et de gérer les moyens communs mis à leur disposition.

Ils élaborent l'architecture générale des systèmes de carte d'achat, les normes et les procédures interbancaires nécessaires à leur fonctionnement et veillent à leur respect. Ils sont les garants des règles définissant chacune des fonctions du système - émission de cartes, gestion des retraits, acceptation des paiements - ainsi que des spécifications techniques et des outils d'échange d'informations.

Les grands réseaux de carte les plus couramment rencontrés sont American Express, Visa et MasterCard, ces deux derniers fédérés en France par le Groupement Cartes Bancaires 'CB'.

#### Les prestataires techniques

Ils fournissent l'ensemble des équipements - sous forme de matériels (TPE) de logiciels d'acceptation, ou de service en ligne (ASP) - permettant d'accepter les paiements par carte et de traiter les flux de paiement jusqu'à l'établissement bancaire du marchand.

Parmi les prestataires d'acceptation les plus couramment rencontrés sur le marché français se trouvent ATOS Worldline, ITS, Ogone.

De nombreuses solutions de carte d'achat comportent une option de dématérialisation fiscale des factures avec des prestataires techniques tels que b-process, Deskom ou ATOS Worldline pour ne citer que ceux là.

 $1$  On parle alors d'établissement financier acquéreur

<sup>&</sup>lt;sup>2</sup> On parle alors d'établissement financier émetteur

## Les données échangées

La carte d'achat est un moyen de paiement en même temps qu'un outil de gestion : elle permet le paiement en même temps que l'échange des données relatives à la commande et la facturation entre un fournisseur et un client.

Ces données serviront à l'édition de relevés d'opérations papier et électroniques.

### Les données de paiement [niveau I]

Historiquement, les données de transactions financières, acheminées entre les fournisseurs et les différents établissements bancaires concernés, sont les données habituelles d'une transaction de paiement figurant sur le ticket de paiement imprimé par le terminal de paiement électronique (TPE) lors d'une transaction classique de paiement par carte.

Elles sont donc strictement limitées à :

- l'identifiant du fournisseur ;
- l'identifiant de l'acheteur (c'est-à-dire le numéro de carte d'achat) ;
- le numéro d'autorisation de la transaction de paiement ;  $\overline{\phantom{a}}$
- et le montant total TTC de la transaction.

Ces données sont appelées données de niveau I.

### Données complémentaires [niveau II]

Pour offrir, dans un premier temps, un niveau plus fin de gestion et permettre de mieux caractériser les données de transactions financières, deux types de données ont été rajoutées aux données de base de la transaction financière:

- les données présentes dans l'en-tête de la facture telles que les références clients et fournisseurs :
- le montant total de la TVA de la transaction de paiement.

Ces données sont appelées données de niveau II.

#### Données détaillées de facture [niveau III]

Enfin, de manière à permettre la gestion au niveau le plus fin souhaité, en fournissant l'ensemble des données détaillées de facturation aux entreprises acheteuses, les systèmes monétiques ont été adaptés pour permettre

- " l'ajout des données supplémentaires figurant dans l'en-tête de facture (Numéro de commande, de facture, centre de coûts, adresses de facturation, livraison, etc...),
- le détail des lignes de facturation (référence de l'article, quantité, prix unitaire, prix total, etc...) et les données du pied de facture (ventilation des taux de TVA, totaux).

On parle alors de facture électronique. La facture papier doit toujours être adressée au client pour conformité fiscale.

#### Données de dématérialisation fiscale de la facture [niveau IV]

Lorsqu'un fournisseur et l'un de ses clients décident de dématérialiser l'ensemble du processus, au-delà de la commande et du paiement, dans un mode électronique pour supprimer la facture papier, l'ensemble des données de factures est véhiculé jusqu'à la plateforme de dématérialisation fiscale, en respectant l'un des deux procédés admis par le CGI (cf. article 289-bis et 289-V).

On parle alors de facture électronique dématérialisée au sens fiscal. Dans ce cas, il n'y a plus de facture papier.

# Les principes de fonctionnement

Le fonctionnement de la carte d'achat est simple : une fois effectuée la phase préalable d'enregistrement d'un nouvel utilisateur, précisant notamment les niveaux d'autorisation de dépenses (par exemple : limites par fournisseurs, limites quotidiennes, mensuelles, etc.), il s'effectue en quatre grandes phases :

- La commande
- $\mathbf{r}$ le paiement ;
- l'agrégation et la transmission des données de facturation ;  $\mathbf{r}$  .
- la dématérialisation fiscale de la facture.

## A - La commande

1 - Transmission de la commande : Le titulaire d'une carte d'achat passe directement sa commande (1), chez son fournisseur sur place ou à distance, à son gré.

Pour régler ses achats, il est identifié<sup>3</sup> simplement par son numéro de carte et sa date de validité, de manière automatique en insérant sa carte d'achat dans le terminal de paiement du fournisseur lors d'un d'achat de proximité, ou en les communiquant lors du processus de commande par le canal choisi (téléphone, Internet, fax etc.) du fournisseur s'il s'agit d'un achat à distance

2 - Demande d'autorisation: la commande saisie chez le fournisseur déclenche une demande d'autorisation vers son établissement financier qui la transmet à l'établissement financier de l'acheteur (2).

Après vérification du bien fondé de la transaction d'achat (date de validité de la carte d'achat non expirée, solde en fonction du plafond d'autorisation et du fournisseur référencé), l'établissement financier envoie en retour une acceptation de paiement (ou éventuellement un motif de refus) (2).

En cas de refus, le fournisseur ne peut exécuter la commande et communique le motif à l'acheteur.

3 - Livraison de la commande : Si la demande d'autorisation est accordée, le fournisseur peut alors livrer (3) le bien ou le service commandé et facturer après la livraison. La facture doit impérativement porter la mention 'acquittée'.

#### **B** - Le paiement

#### 4 - Transmission des données de transaction financière :

Le fournisseur transmet pour règlement ses données de paiement (Niveau I) et/ou ses données de facturation (Niveau II et III) à son établissement financier par une procédure appelée télécollecte (4).

#### 5 - Règlement:

Les données sont acheminées vers l'établissement financier de l'acheteur (5) pour une demande de règlement.

Le fournisseur est directement crédité par son établissement financier.

#### C - Transmission des données de transaction financière (relevés détaillés)

#### 6 - Emission des relevés de facturation :

Suivant la périodicité choisie, les établissements financiers regroupent les opérations de paiement élémentaires effectuées pendant la période concernée et les transmettent

<sup>&</sup>lt;sup>3</sup> l'identification de l'acheteur se fait par le numéro de carte. Son authentification s'effectue à l'aide du code de la carte à puce (Achat de proximité) ou le code CVX (Vente à distance)

respectivement au fournisseur et à l'acheteur (6) sous formes de relevés détaillés papier et/ou électroniques des transactions.

## D- Transmission des factures dématérialisées

Avec la carte d'achat, la dématérialisation des flux de commande et des données de facturation ouvrent une voie naturelle à la dématérialisation fiscale de la facture du fournisseur

#### 7 - Transmission des données de facturation : Deux solutions sont possibles :

- Le fournisseur transmet directement les données de factures à un opérateur de dématérialisation (7).
- L'établissement financier se charge de transmettre les données de factures à l'opérateur de dématérialisation.

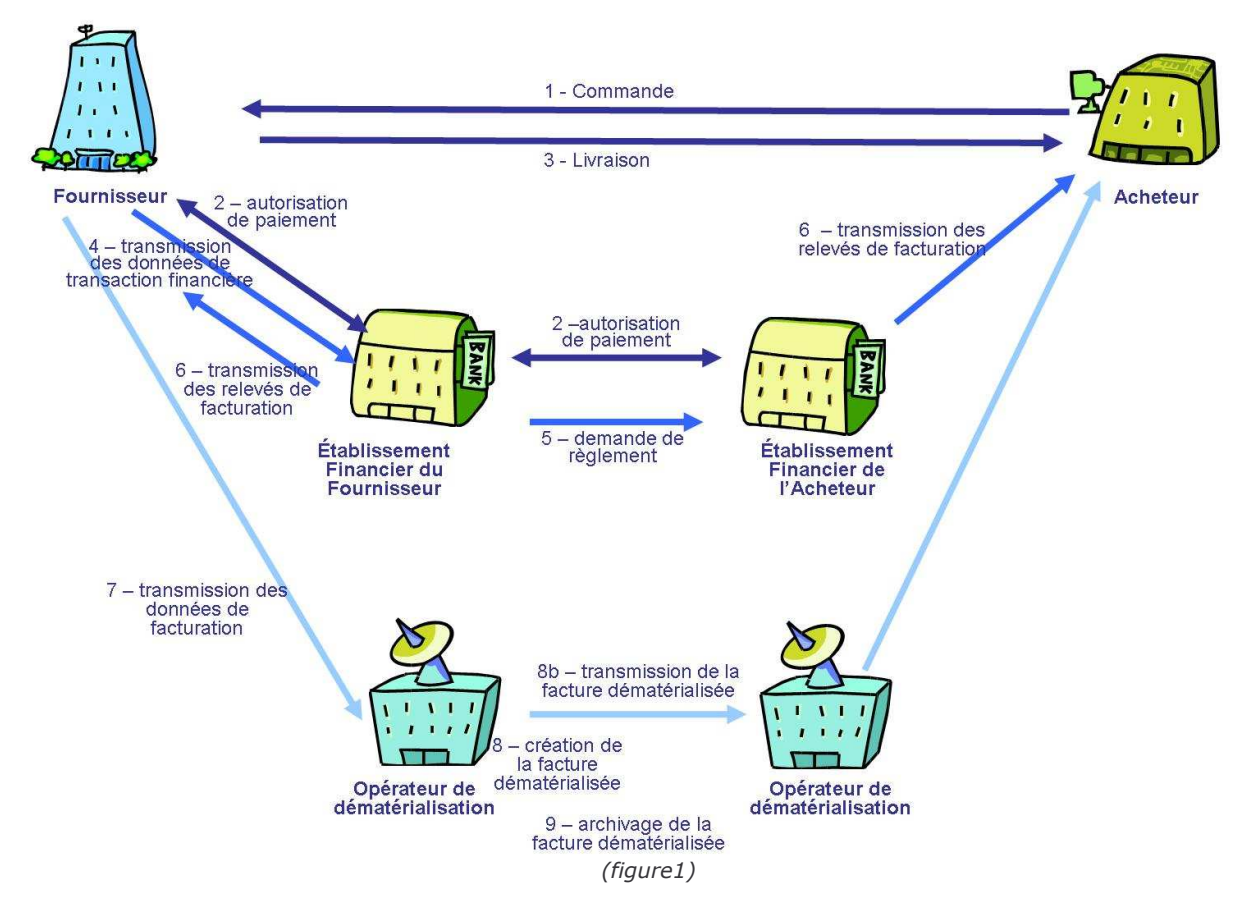

8 - Création de la facture dématérialisée. L'opérateur de dématérialisation procède à la création<sup>4</sup> de la facture dématérialisée (8) pour le compte du fournisseur et à l'issue, la transmet à l'opérateur de dématérialisation choisi par l'acheteur (ou à l'acheteur) (8b). Le fournisseur n'a plus à produire de facture papier.

9 - Archivage : les factures émises par le fournisseur et celles recues par l'acheteur doivent être archivées, en ayant recours éventuellement à un tiers archiveur (9), selon les obligations fiscales en vigueur (double archivage : 1 exemplaire pour le compte du fournisseur et 1 exemplaire pour le compte de l'acheteur).

<sup>&</sup>lt;sup>4</sup> L'opérateur de dématérialisation de l'acheteur peut être distinct de celui du fournisseur

# L'interopérabilité et l'interbancarité

# Rappel sur l'interbancarité et l'interopérabilité

L'interopérabilité est définie comme la possibilité technique d'échanger entre différents systèmes hétérogènes des données exploitables sur la base de standards :

- c'est la capacité pour un système d'acceptation de traiter des opérations avec des cartes provenant de différents réseaux d'émission ;
- c'est la capacité d'échanger des flux de données de facture et/ou la facture ellemême dans le respect des règles de l'Administration Fiscale (BOI 136 du 7 aout  $2003$ ).

L'interbancarité au sens large est la capacité entre deux établissements financiers de s'échanger des flux financiers et de les compenser. Cela peut concerner tous types de moyens de paiement : chèques, virements, cartes, etc.

L'interbancarité au sens monétique (utilisation d'une carte de paiement) est la capacité pour un acquéreur (opérateur financier monétique du fournisseur) de traiter et de transmettre à l'émetteur de la carte (opérateur financier monétique de l'acheteur) les flux monétiques mis en jeu lors de l'utilisation de cette carte, dans un contexte où acquéreur et émetteur sont deux établissements distincts. Si le seul acquéreur possible pour un émetteur donné est l'émetteur lui-même, on parle alors de système privatif et il n'y a pas interbancarité au sens monétique.

L'interbancarité CB est la capacité de réaliser une interbancarité monétique entre tous les établissements financiers membres du Groupement des Cartes Bancaires 'CB'. Elle permet en standard d'accepter les cartes des réseaux affiliés Visa et MasterCard et de régler chez les marchands de ces mêmes réseaux.

## Une interbancarité limitée

En monétique classique, l'interbancarité des paiements permet à tout fournisseur d'accepter les paiements par cartes (Amex, Visa, Mastercard) de tous les établissements financiers en signant un contrat avec Amex d'une part et l'un des établissements Cartes Bancaires d'autre part.

En matière de cartes d'achat, alors que l'interbancarité est opérationnelle au Niveau I (paiement) et au niveau II, elle n'est pour le moment pas automatiquement assurée au niveau III (données détaillées de facture) ni au (Niveau IV) pour des raisons historiques de choix de plateformes.

Une grande partie des établissements financiers ont opté pour une interbancarité limitée entre eux en faisant le choix d'une même plateforme technique, minimisant pour les fournisseurs les contraintes d'interopérabilité, notamment pour l'intégration des flux de trésorerie dans les systèmes comptables, présentés dans un format commun.

Les différentes solutions disponibles sur le marché français (juin 2006) sont:

- · les banques utilisant la solution Atos-Worldline :
	- o Banque Populaire (Carte Visa)
	- o BNP Paribas (Carte Visa)
	- ⊙ Caisse d'Epargne (Carte Visa)<br>○ HSBC (Carte Visa)
	-
	- o Société Générale (Carte Visa)
- · les établissements financiers utilisant la solution American Express:
	- o American Express (Carte Amex)
	- o Dexia (Carte Amex)
- les banques réunies au sein de la solution du Crédit Mutuel
	- CIC (Carte MasterCard)
	- o Crédit Mutuel (Carte MasterCard)

## Fournisseurs : Interopérabilité de l'acceptation

Un fournisseur qui souhaite accepter la carte d'achat, doit signer un contrat avec un prestataire technique d'acceptation (Atos, ITS, Ogone, etc), et selon le nombre de cartes qu'il souhaite accepter, de 1 à 3 contrats d'acceptation monétique (un avec un établissement financier de chaque groupe).

S'il souhaite également dématérialiser les factures fiscalement, il lui faut signer un contrat complémentaire avec l'un des prestataires de dématérialisation (Atos, b-process, Deskom,  $etc.$ ).

#### Des solutions techniques simples et interopérables

Sur le plan technique, il n'y a pas besoin pour un fournisseur de s'interfacer avec les différentes plateformes techniques, l'interopérabilité est totalement assurée au niveau de l'acceptation. La plupart des solutions du marché (ex : Ogone, ITS, Atos, etc.) permettent au fournisseur de s'interfacer directement - soit par la mise à jour du TPE pour des achats de proximité, soit par l'utilisation d'une plateforme en ligne pour la vente à distance - avec un format unique de données. Charge à chaque système d'acceptation de retransmettre ces données dans les formats propres à chacun des réseaux de carte d'achat.

Les travaux d'interfaçage avec chacun des réseaux d'acquisition sont donc automatiquement pris en compte par les plateformes d'acceptation.

Il y a lieu pour le fournisseur de vérifier que cette interopérabilité est bien assurée par le prestataire d'acceptation.

#### Une intégration avec les systèmes d'information du fournisseur plus délicate

La plupart des fournisseurs de solutions d'acceptation du marché ont également une offre pour s'interfacer en temps réel avec les systèmes de prises de commandes et de facturation du fournisseur.

Toutefois, les travaux d'interfacage mettant en œuvre les connecteurs développés par ces prestataires peuvent représenter un projet à part entière, en fonction de la complexité du système d'information, plus long et plus couteux que la simple mise en œuvre d'un transfert de fichiers vers une plateforme en ligne.

## Acheteurs : Les conséquences de l'interbancarité limitée

Du point de vue de l'acheteur, l'interbancarité limitée a deux conséquences, lorsqu'il souhaite changer d'établissement financier :

 $\mathbf{r}$ il lui appartient de vérifier que les fournisseurs avec lesquels il a l'habitude de traiter, acceptent bien la carte d'achat proposée par le nouvel établissement financier. Ceci est automatiquement assuré lorsqu'il y a interbancarité entre établissements

financiers. Dans le cas contraire, il faut demander au nouvel établissement financier d'affilier les fournisseurs qui ne le seraient pas encore ou opter pour un autre fournisseur qui accepte déjà la carte d'achat nouvellement choisie.

il doit, dans la plupart des cas, se conformer à la logique de paramétrage, à la logistique de distribution des cartes et aux formats des relevés électroniques de l'établissement financier pour adapter ses procédures et ses interfaces techniques avec son système d'information.

Dans le cas où l'acheteur opte pour un établissement financier du même groupe que son établissement d'origine, c'est-à-dire utilisant la même plateforme technique, la transition est alors plus simple puisque la logique d'ensemble est similaire et les interfaces sont identiques.

# Une interopérabilité de la dématérialisation fiscale des factures au cas par cas

Les solutions de carte d'achat proposées par les établissements financiers incluent pour la plupart, une option de dématérialisation fiscale des factures.

Lorsque pour une raison ou pour une autre, un fournisseur ou l'acheteur client du fournisseur souhaite opter pour une autre plateforme de dématérialisation de factures que celle proposée par l'établissement financier qu'il a choisi, l'interopérabilité des plateformes n'est pas systématiquement assurée.

En effet, si les « données » de facturation générées par les opérateurs de dématérialisation fiscale sont définies par les textes règlementaires (Décrets, Droit Fiscal, Droit commercial) en vigueur, les « formats » restent libres, les opérateurs de dématérialisation gérant la multiplicité des formats imposés par leurs clients (acheteurs ou fournisseurs).

Toutefois, la résolution de cette interopérabilité technique ne pose pas de difficultés. Des accords techniques et commerciaux ont été déjà noués avec les systèmes d'acceptation. L'interopérabilité est alors mise en œuvre et s'effectue, au cas par cas, par les opérateurs de dématérialisation, sur instructions de leurs clients.

Pour toute information concernant le fonctionnement de la Commission 'Interopérabilité' :

**Jean Christophe Defline** - Copilot Partners, animateur : jcdefline@copilotpartners.com

Solange Ligeret - Secrétaire Général de l'APECA : sligeret@association-apeca.org